## **Missing or Multiple Primary Diagnoses**

In Avatar LIVE browse for report: Avatar PM/Reports/ Missing or Multiple Primary Diagnoses.

The "Missing or Multiple Primary Diagnoses" report displays the information about the all missing or multiple primary diagnoses for all episodes of the clients who received services. The report can be filtered by programs and a service provider.

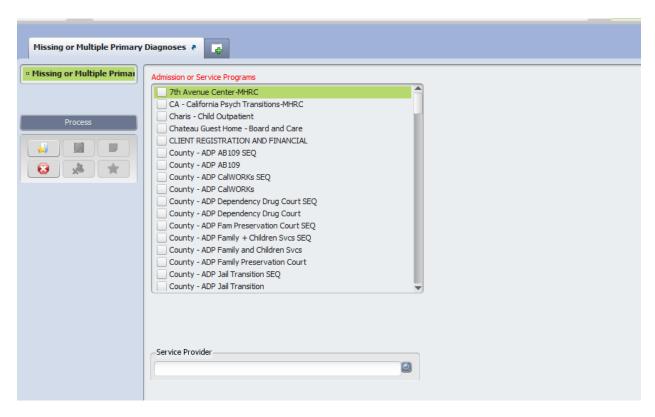

## Parameters:

- Admission or Service programs
  – required (Ctrl+A to select all programs)
- Service Provider optional.

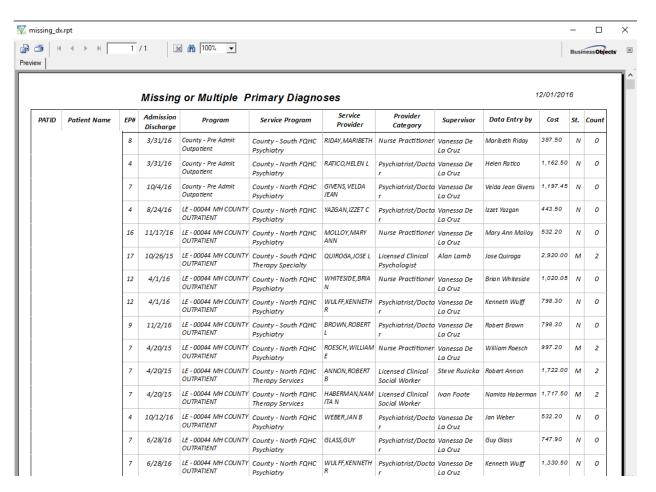

"St". Field can show 2 values:

- 'N' the diagnosis is not in the Avatar
- 'M' there is more than one primary diagnoses ('Admission' or 'Update' types) in the Avatar

For exporting the report to Excel, click on the report's top left corner:

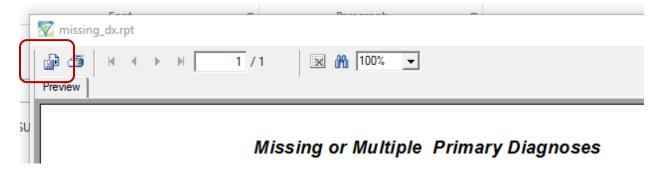

Select "Microsoft Excel" in the "Format:" drop down menu, and click "OK"